## Introduction to Geostatistics

### Confidence intervals II: confidence intervals for differences, and in general.

Edzer Pebesma

edzer.pebesma@uni-muenster.de Institute for Geoinformatics (ifgi) University of Münster

June 8, 2010

### The normal assumption

- $\triangleright$  When computing confidence intervals based on the normal distribution ( $\sigma$  known) or t-distribution ( $\sigma$  unknown) we assume normality. But normality of what?
- $\triangleright$  NOT of the data,  $X_i$ , but
- ► of the estimation error of the mean,  $\bar{X} \mu$
- $\triangleright$  When is this assumption justified?
	- 1. when the data are (close to) normally distributed OR
	- 2. when the sample size is large enough
- $\triangleright$  when is a sample large enough? (usually:  $n > 30$ )

l ifgi

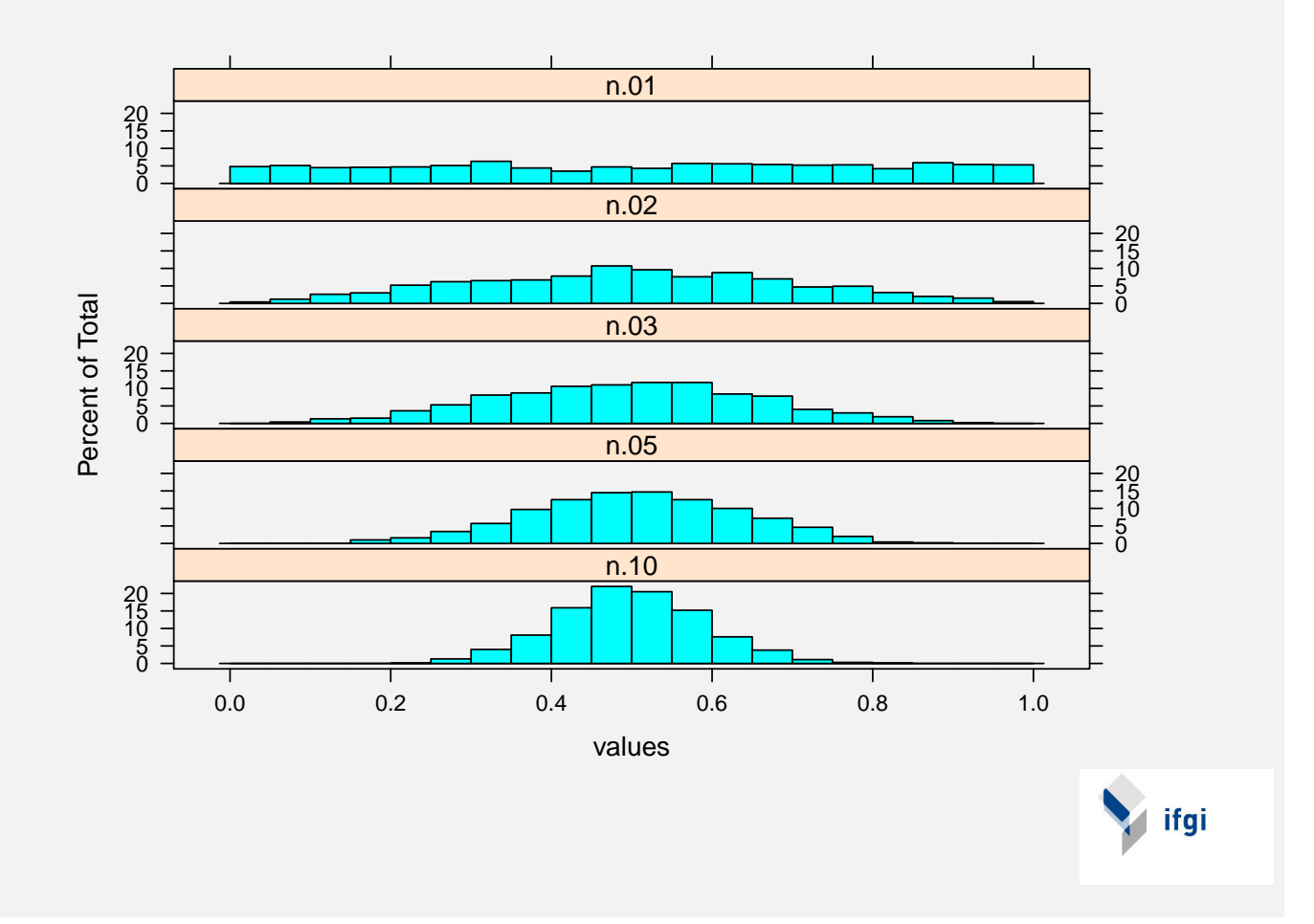

An example where it does not work out:

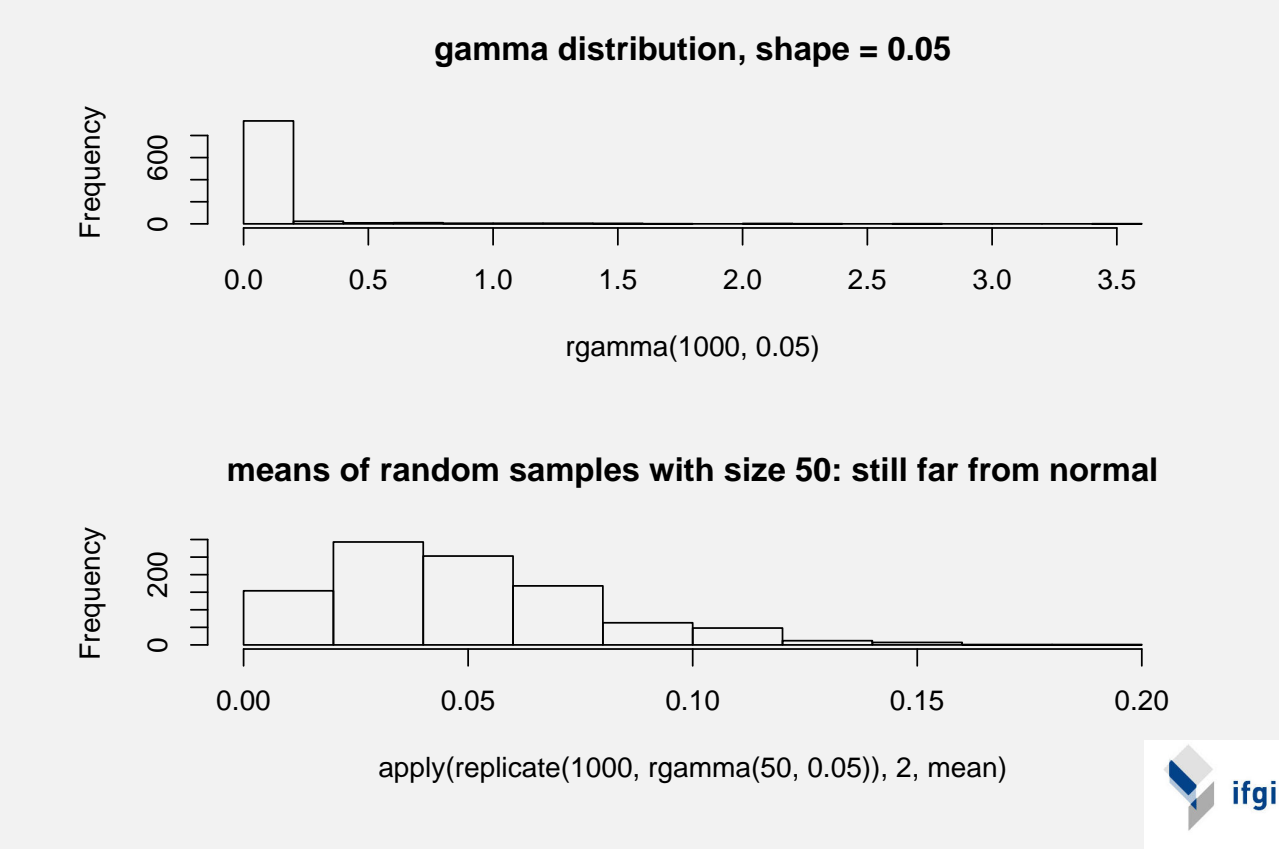

# Why does this normality thing work?

#### The central limit theorem:

Loosely, this theorem states that if we take a sum of  $n$  independent random variables with an arbitrary distribution,

$$
Y=\sum_{i=1}^n X_i
$$

then, when  $n$  grows larger, then the distribution of Y will converge to a normal distribution. As the mean is also a sum, this applies to sample means. How fast is the convergence?

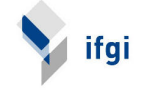

### CI for the difference in means; independent samples

Suppose we have two samples, and are interested in the difference in their means. We can now for a confidence interval for  $\mu_1 - \mu_2$ What is the standard eror for  $\bar X_1 - \bar X_2$ ? Suppose  $\sigma_1 = \sigma_2$ , then

$$
\mathsf{SE} = \sqrt{\frac{(n_1 - 1)s_1^2 + (n_2 - 1)s_2^2}{n_1 + n_2 - 2} \left[\frac{1}{n_1} + \frac{1}{n_2}\right]}
$$

and the 95% confidence interval is

$$
Pr((\bar{X}_1 - \bar{X}_2) - t_{df,\alpha} \mathsf{SE} \leq \mu_1 - \mu_2 \leq (\bar{X}_1 - \bar{X}_2) + t_{df,\alpha} \mathsf{SE}) = .95
$$

The usual interest lies in whether this interval contains zero.

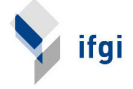

## CI for the difference in means; independent samples

> t.test(Length ~ Gender, var.equal = TRUE) Two Sample t-test data: Length by Gender  $t = -13.3724$ , df = 245, p-value < 2.2e-16 alternative hypothesis: true difference in means is not equal to 0 95 percent confidence interval:  $-15.25146 -11.33533$ sample estimates: mean in group female mean in group male 169.8495 183.1429

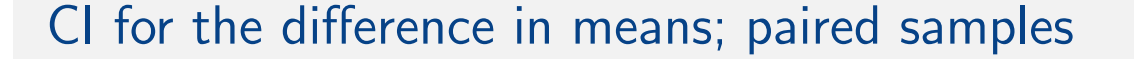

Paired samples: a single object has been measured twice (usually at two moments, or "before" and "after" treatment)

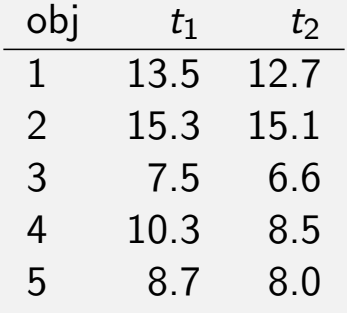

 $> x1 = c(13.5, 15.3, 7.5, 10.3, 8.7)$  $> x2 = c(12.7, 15.1, 6.6, 8.5, 8)$  $> x1 - x2$ [1] 0.8 0.2 0.9 1.8 0.7

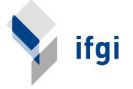

l ifgi

```
> t. \text{test}(x1, x2, \text{var.equals = TRUE})Two Sample t-test
data: x1 and x2
t = 0.4066, df = 8, p-value = 0.695
alternative hypothesis: true difference in means is not equal to 0
95 percent confidence interval:
 -4.111314 5.871314
sample estimates:
mean of x mean of y
    11.06 10.18
> t. \text{test}(x1 - x2)One Sample t-test
data: x1 - x2t = 3.3896, df = 4, p-value = 0.02754
alternative hypothesis: true mean is not equal to 0
95 percent confidence interval:
 0.1591929 1.6008071
sample estimates:
                                                                   ifgi
mean of x
     0.88
```
# CI for (difference in) proportions

Proportions: use figure on page 274 (W&W) Large sample approximation:

$$
P\pm 1.96\sqrt{\frac{\pi(1-\pi)}{n}}
$$

by substituting P for  $\pi$  (for a conservative interval, i.e. worst case, substitute 0.5 for  $\pi$ ).

Difference in proportions, large sample approximation:

$$
Pr((P_1 - P_2) - 1.96SE \le \pi_1 - \pi_2 \le (P_1 - P_2) + 1.96SE) \approx .95
$$
  
with SE =  $\sqrt{\frac{P_1(1 - P_1)}{n_1} + \frac{P_2(1 - P_2)}{n_2}}$ 

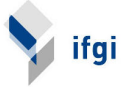

# Ratio's of variances: F distribution

- $\triangleright$  Suppose we have two samples, and are interested whether they come from two populations having different variances, i.e.  $\sigma_1 \neq \sigma_2$ . Let sample 1 be the group with the larger variance. The F distribution describes the ratio of two sample variances under  $H_0$ :  $\sigma_1 = \sigma_2$ .
- $\blacktriangleright$  Under the hypothesis that  $\sigma_1=\sigma_2$ , the ratio  $\frac{s_1^2}{s_2^2}$  $s_2^2$ follows the F distribution with  $n_1$  and  $n_2$  degrees of freedom.
- Suppose that  $s_1^2$  $s_1^2 = 9, s_2^2$  $n_2^2 = 3$   $n_1 = 20$ ,  $n_2 = 30$ , so the sample variance ratio is  $9/3=3$ .

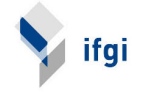

**ifgi** 

```
> qf(0.95, 20, 30)
[1] 1.931653
> v1 = var(Length[Gender == "male"])> v2 = var(Length[Gender == "female"])> v1
[1] NA
> v2
[1] NA
> v2/v1[1] NA
> qf(0.95, length(Length[Gender == "female"]), length(Length[Gender ==
+ "male"]))
[1] 1.347627
```
> t.test(Length ~ Gender, var.equal = TRUE) Two Sample t-test data: Length by Gender  $t = -13.3724$ , df = 245, p-value < 2.2e-16 alternative hypothesis: true difference in means is not equal to 0 95 percent confidence interval:  $-15.25146 -11.33533$ sample estimates: mean in group female mean in group male 169.8495 183.1429 > t.test(Length ~ Gender) Welch Two Sample t-test data: Length by Gender  $t = -12.3266$ , df = 148.535, p-value < 2.2e-16 alternative hypothesis: true difference in means is not equal to 0 95 percent confidence interval:  $-15.42444 -11.16235$ sample estimates: ifgi mean in group female mean in group male 169.8495 183.1429